#### Instalação do sistema operacional

- O sistema será instalado na máquina virtual
- Crie uma máquina no virtualbox
- A configuração deve ser:
	- $HD = 120GB$
	- RAM  $= 1GB$

• O windows server 2008 necessita de suporte a ACPIWindows Boot Manager

Windows failed to start. A recent hardware or software change might be the cause. To fix the problem: 1. Insert your Windows installation disc and restart your computer. 2. Choose your language settings, and then click "Next." 3. Click "Repair your computer." If you do not have this disc, contact your system administrator or computer manufacturer for assistance. Status: 0xc0000225 Info: An unexpected error has occurred.

• É necessário ativar o ACPI na máquina virtual

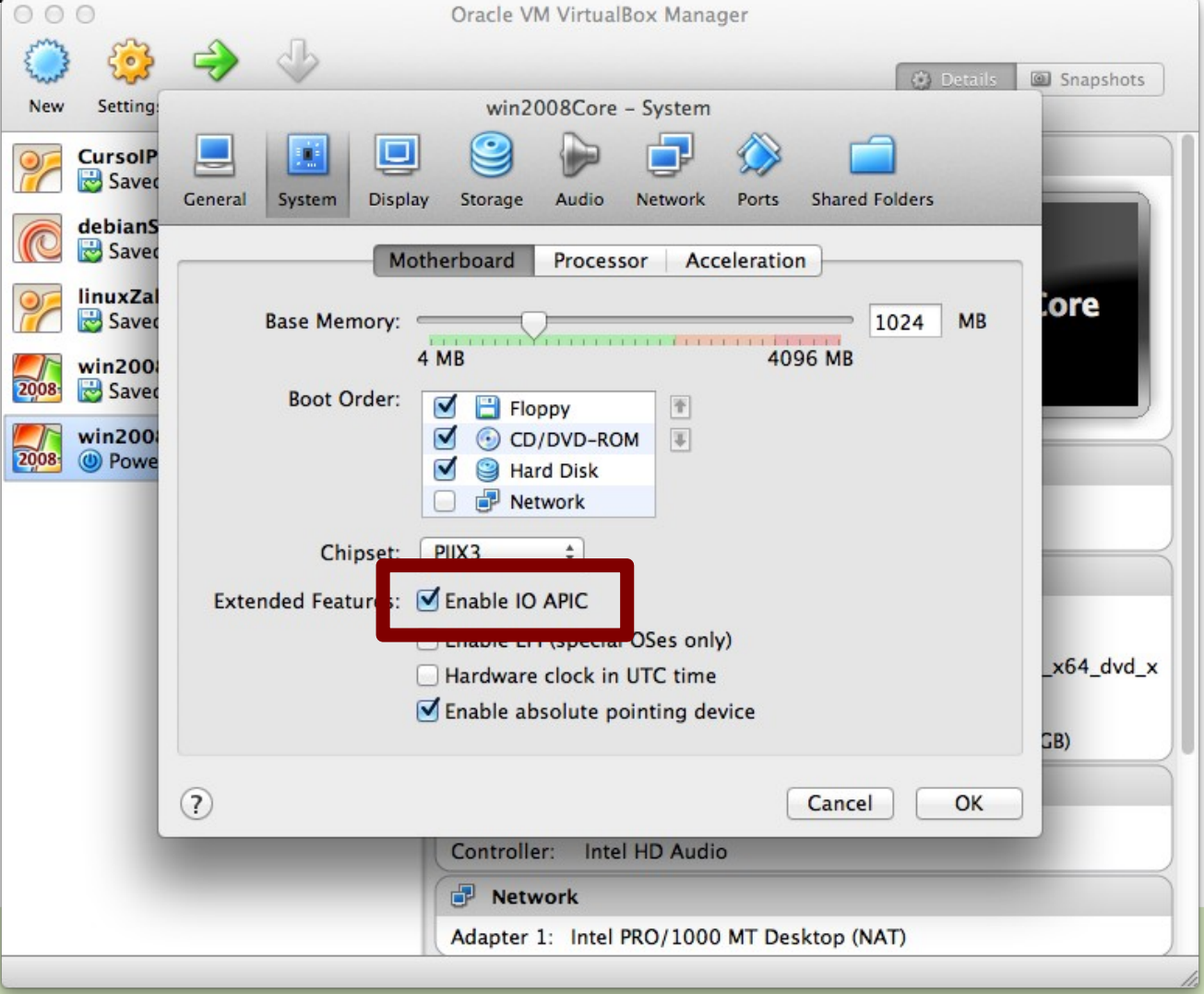

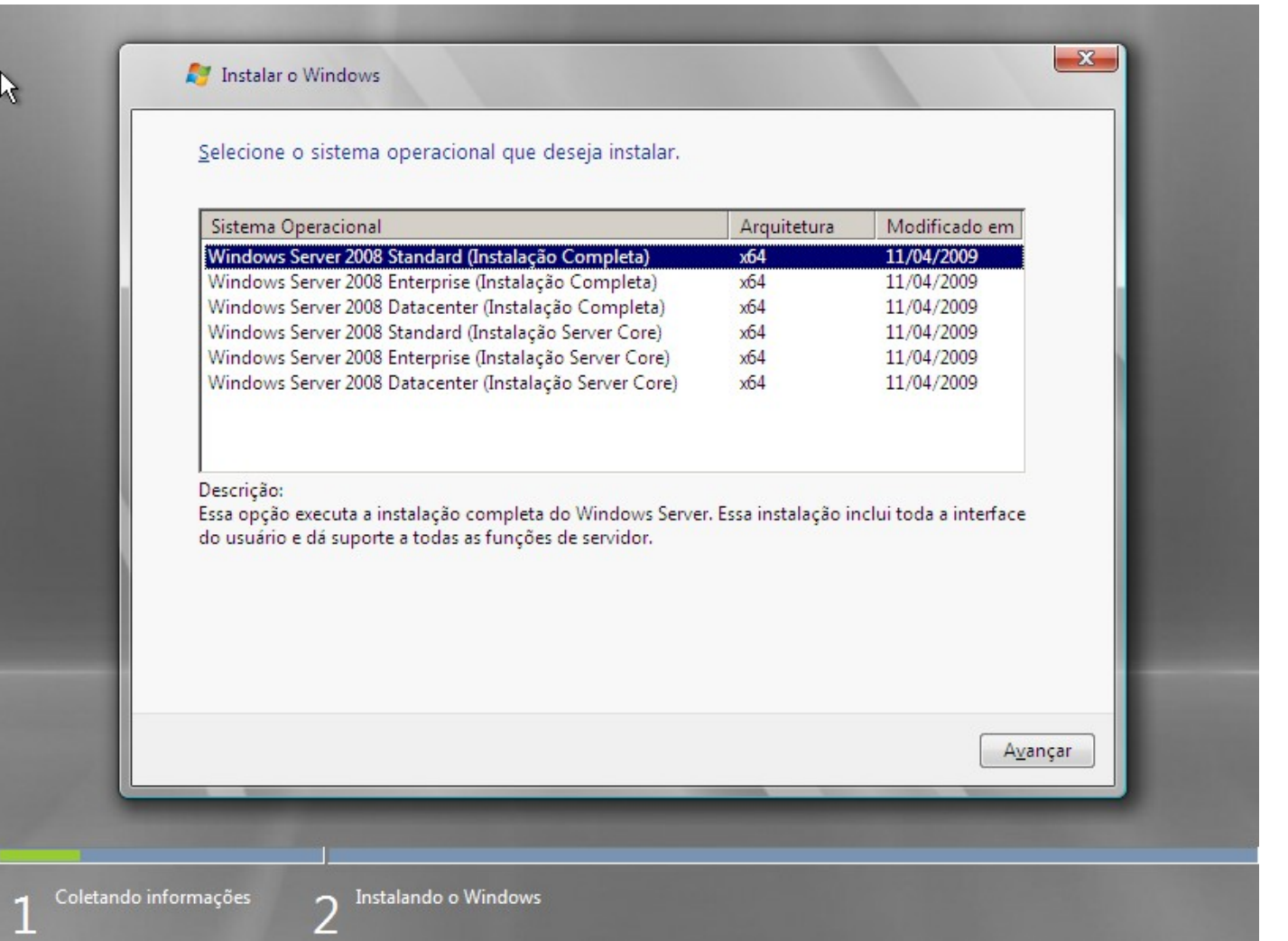

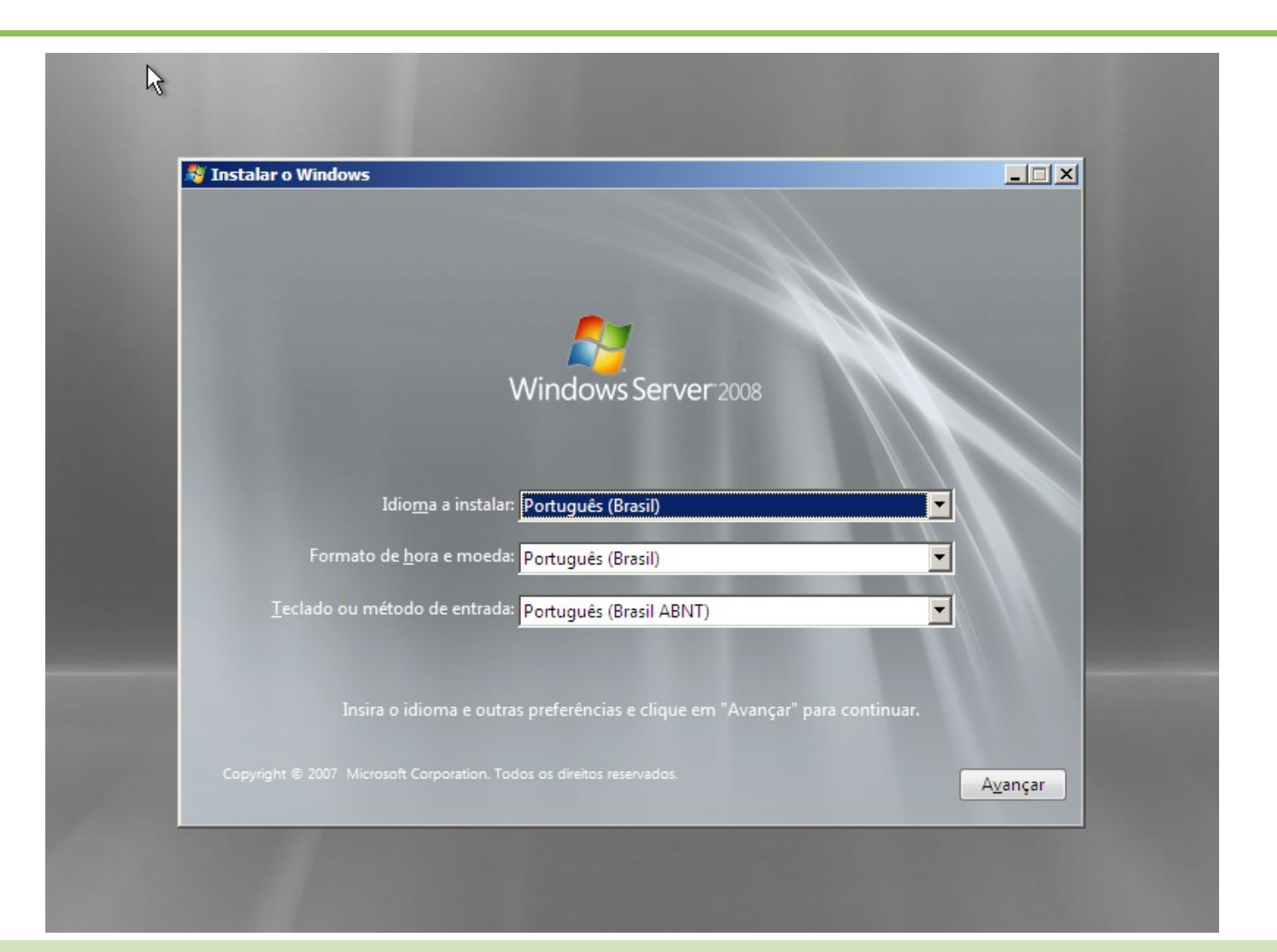

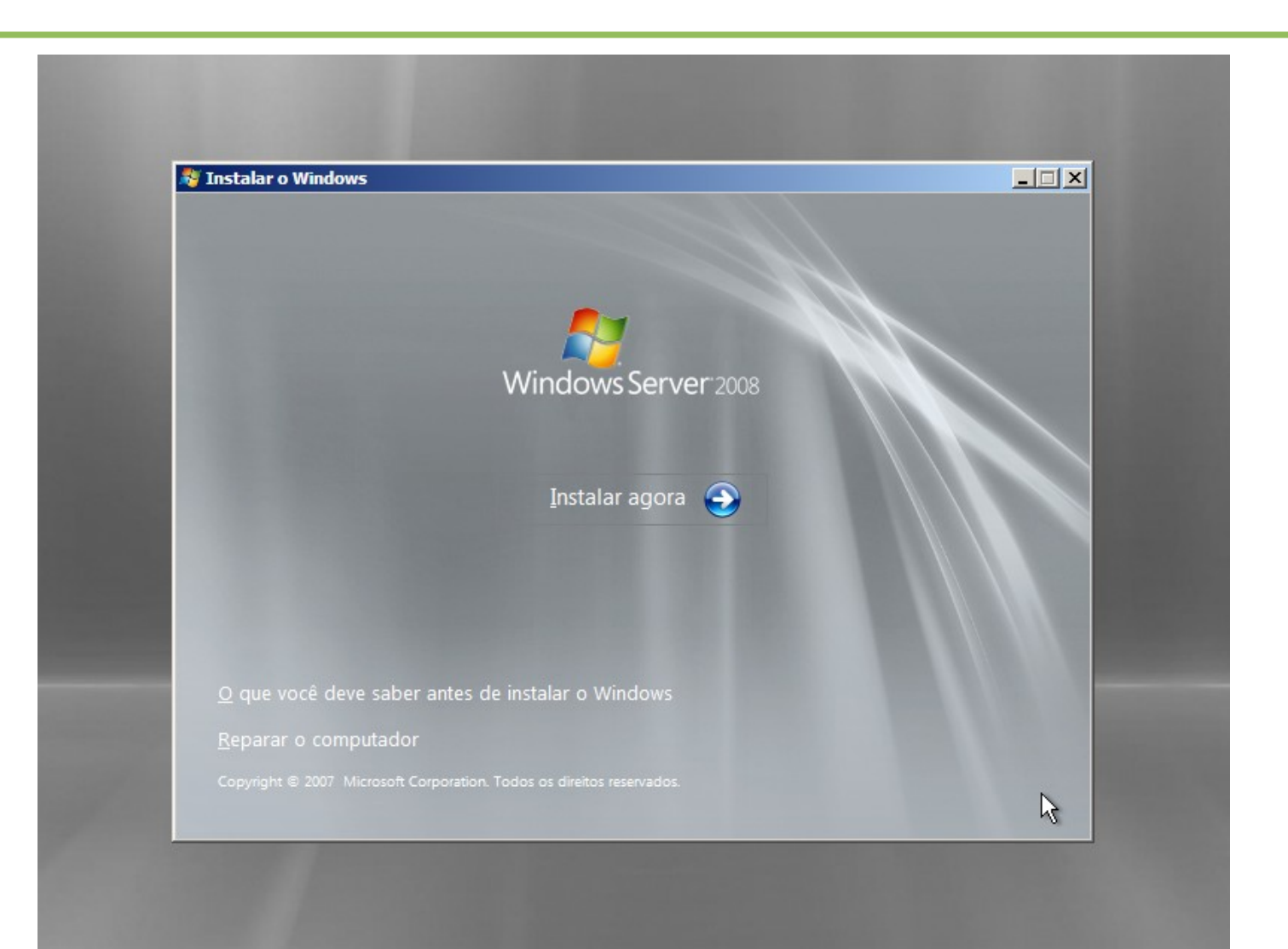

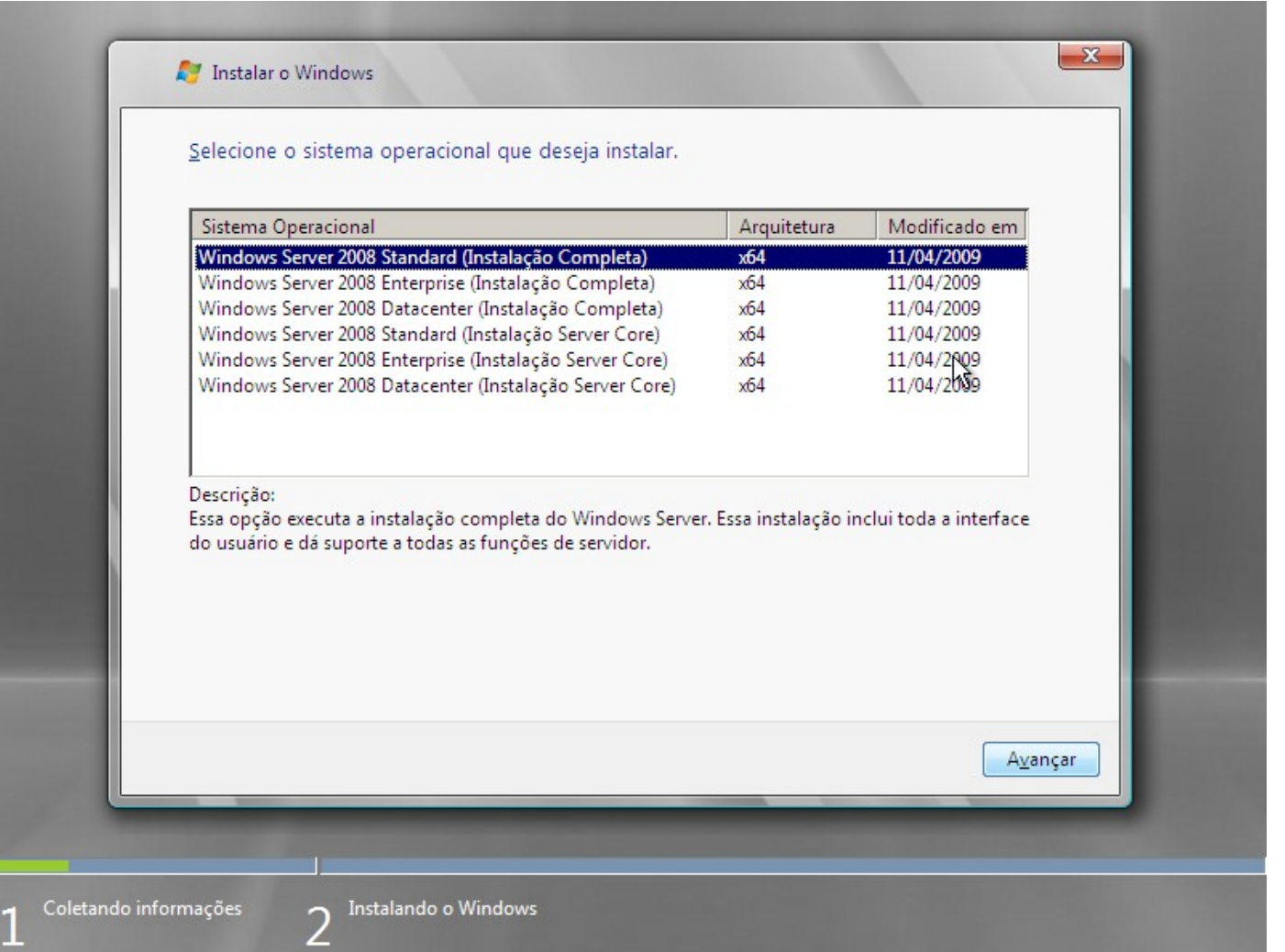

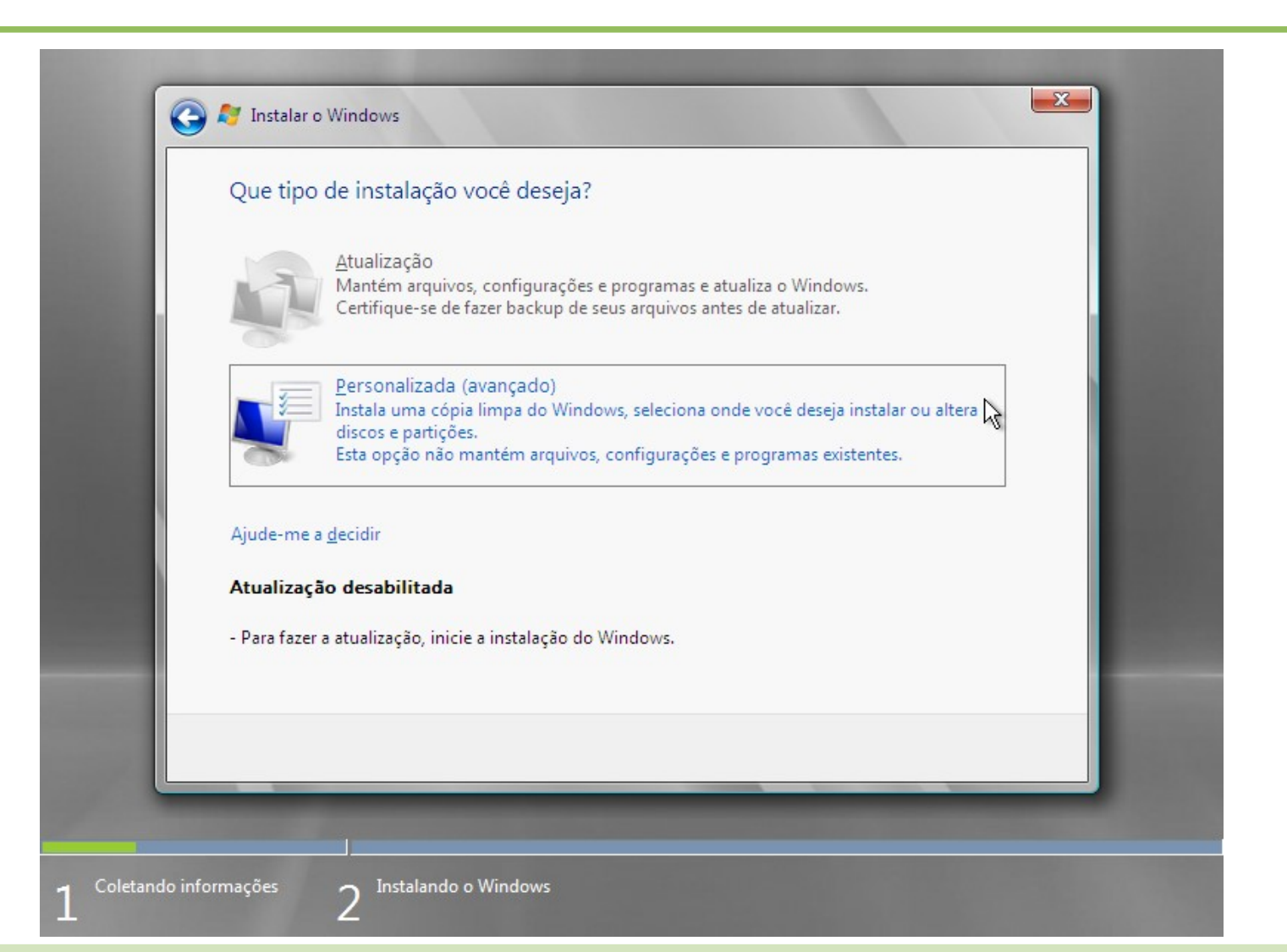

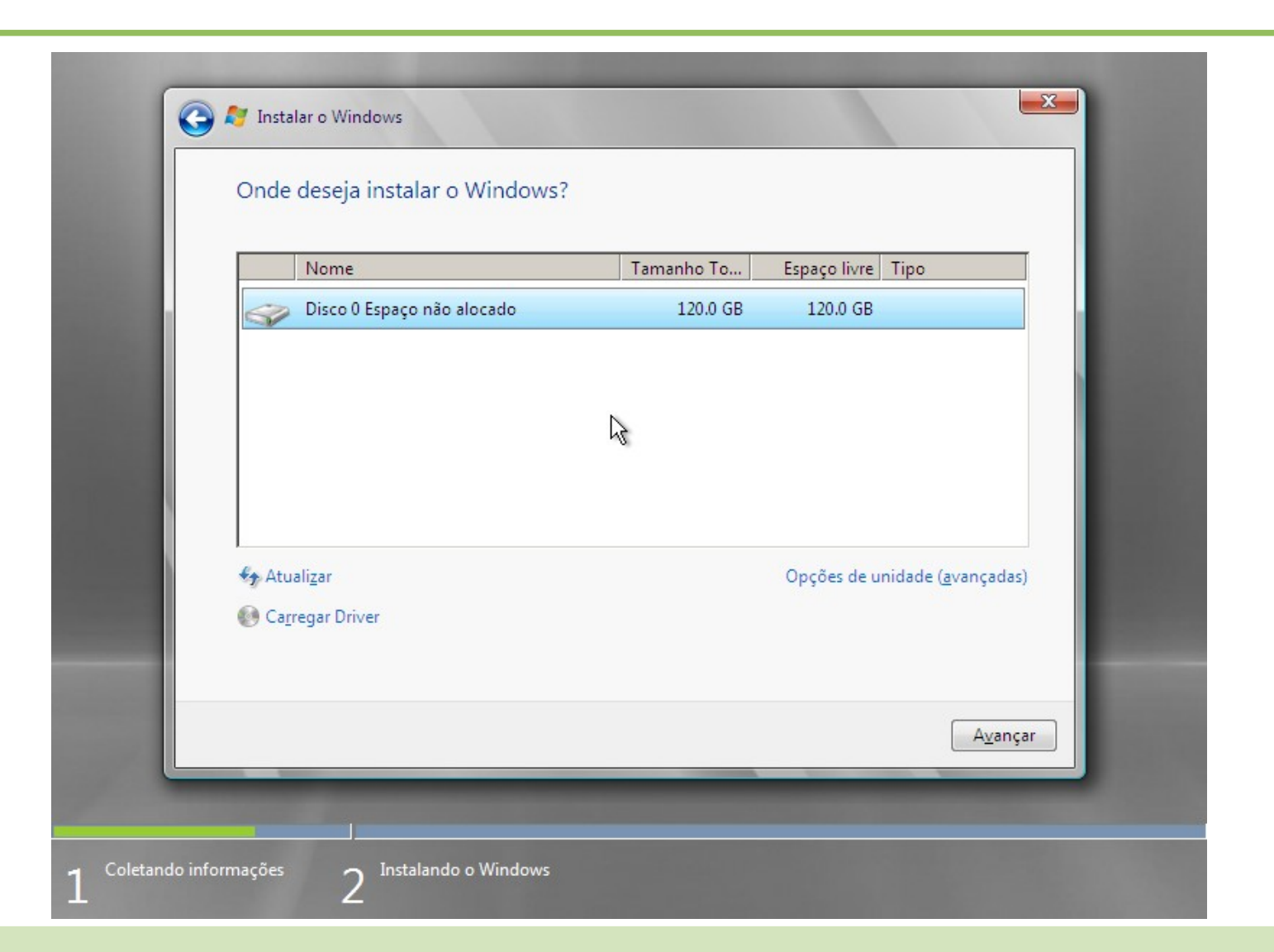

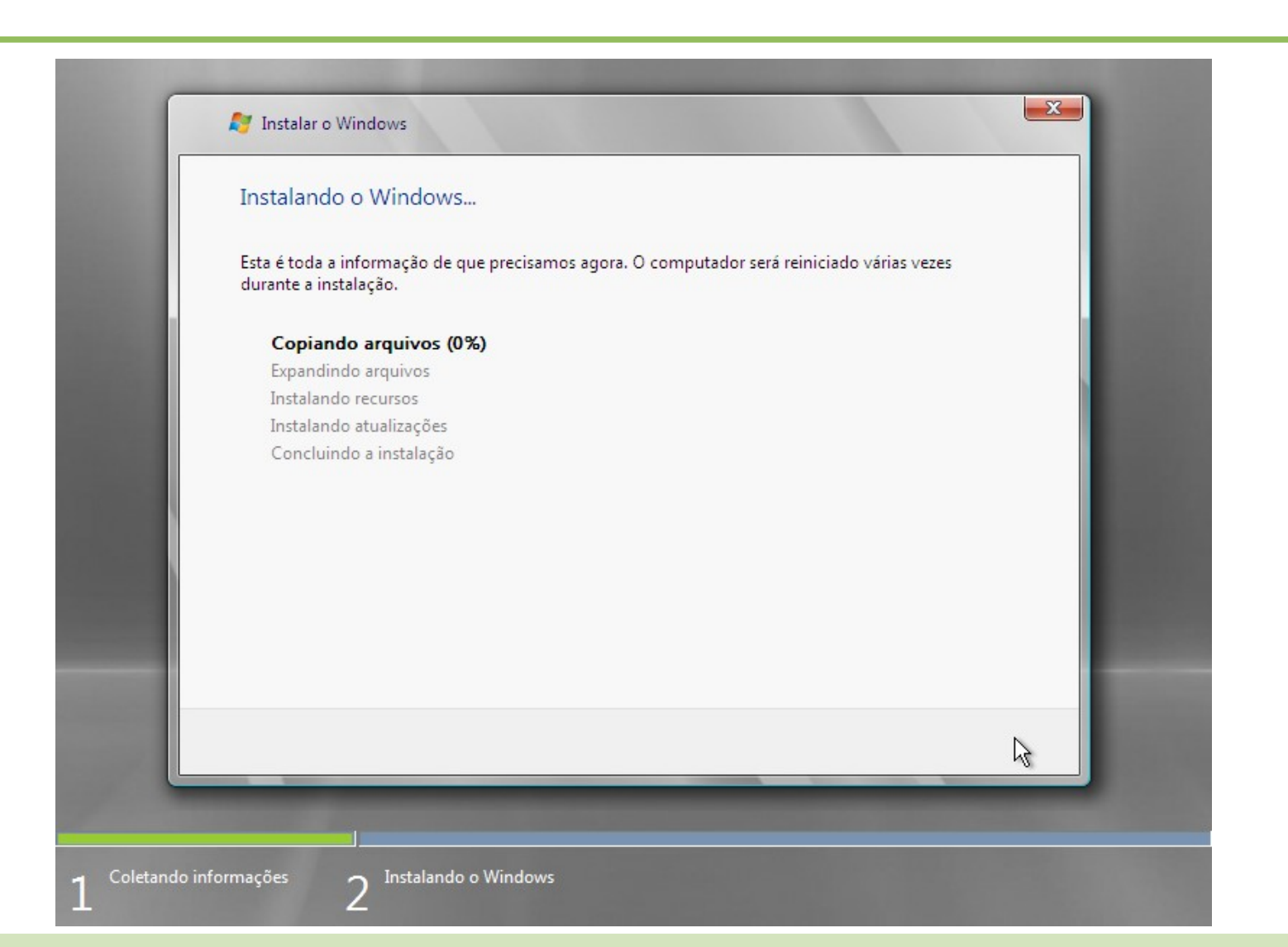

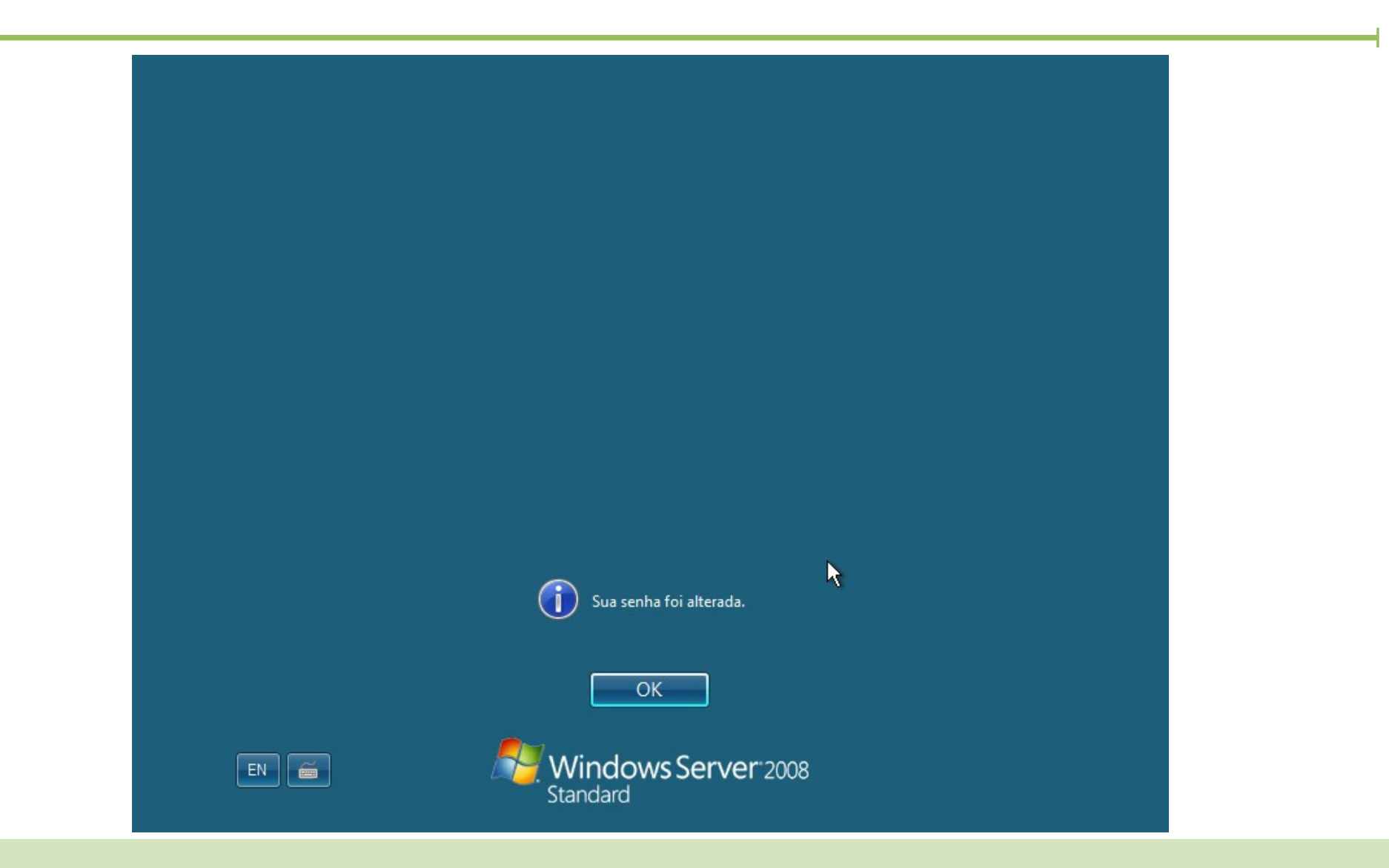

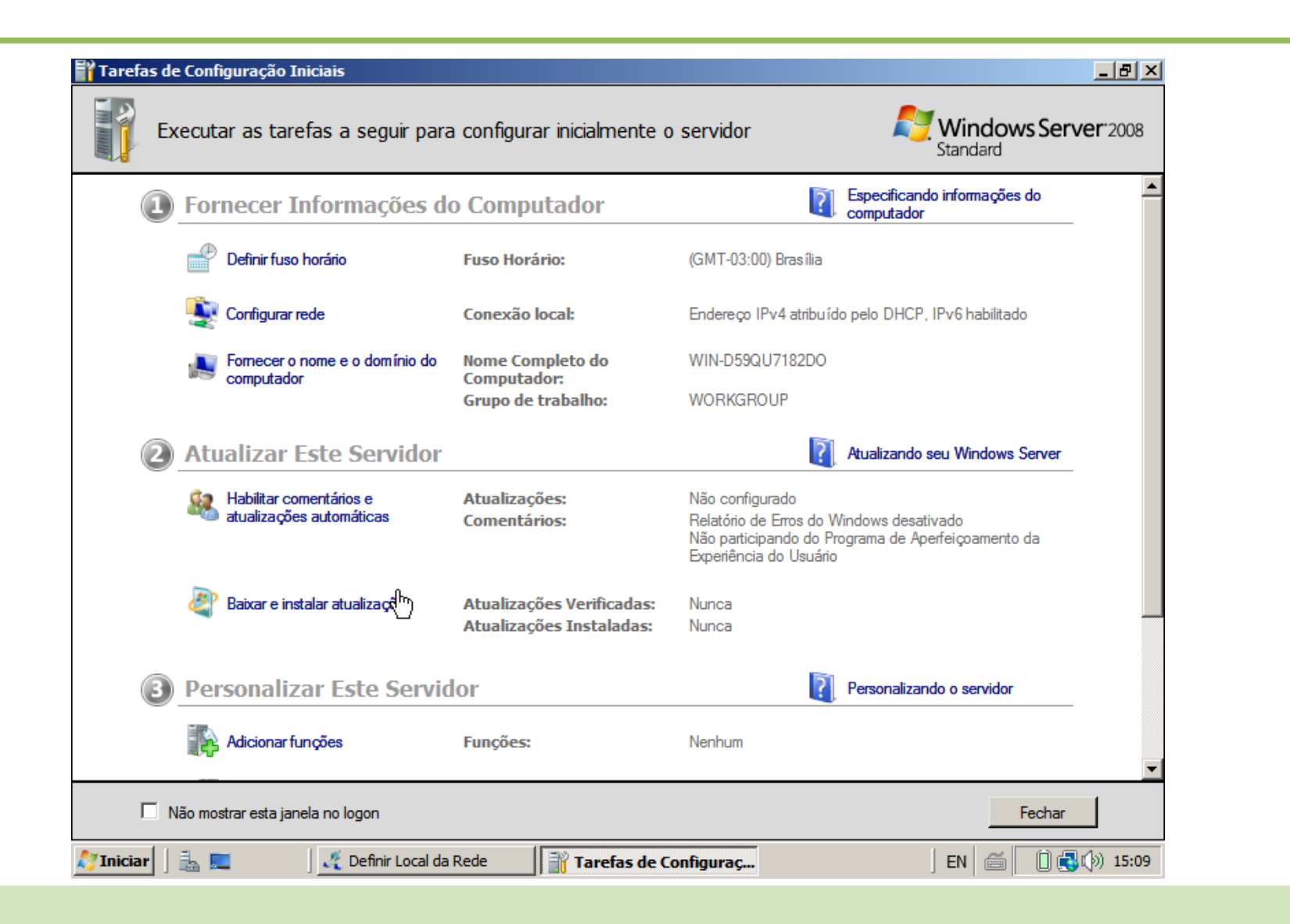